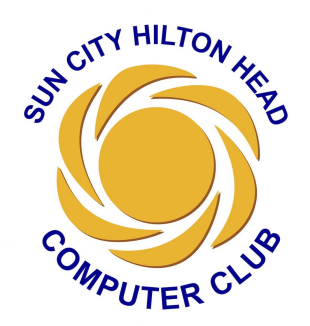

# **Sun City Hilton Head Computer Club**

# **Minutes of the General Meeting Via Zoom April 15, 2021, 3:00 P.M.**

# **Opening Remarks:** Mark Davis

Good Afternoon! Thank you for tuning in today. We have a full business meeting agenda and a speaker from Microsoft. At this time I would like to give you some important information about plans that are being made to reopen the Computer Club Facility by Mid-May. The Board, Co-Chairs of Monitors, and your Facilities Committee members have been working together planning our reopening.

I want to give special thanks to Brian Osgood, our Vice-President & Facilities Chair for his time and effort purchasing new equipment, working with a team of members from the Facilities Committee to update our software, and developing a new arrangement in the Open Room. Additionally, I would like to recognize Bertha Fudgen and Ed Rainey, Co-Chairs of our Monitors, for their efforts developing Safety Protocols and establishing a list of Monitors who will assist our Club.

The Board members are working on a multi-phase approach with the first phase beginning with limited hours Monday - Saturday from 10 AM to Noon & 2:00 PM - 4:00 PM for use of equipment in the Open Room and Classroom. Other than these hours the facility will be closed to all members except our Facilities Committee Members and Board Members.

As we get closer to reopening I will send out a detailed email to the membership describing the established date for opening and our new safety protocols.

The second phase will incorporate expanding our hours and including one on one Help Sessions for our members. The third phase will incorporate bringing the Summer Lecture Series back to the Classroom.

The fourth phase will be adding in person Classes in the Classroom in the fall and the final phase will be making a decision regarding returning to in person meetings for SIGs and General Membership Meetings.

Of course if there are any new complications with the current pandemic the Computer Club may need to close the facilities again but we are hoping this will not be the case.

Finally, I wanted to thank all members that submitted the Anonymous Survey regarding Covid-19 Vaccinations. The information has been a major part of our reopening plan. We currently have 953 responses. Let me share the results with you:

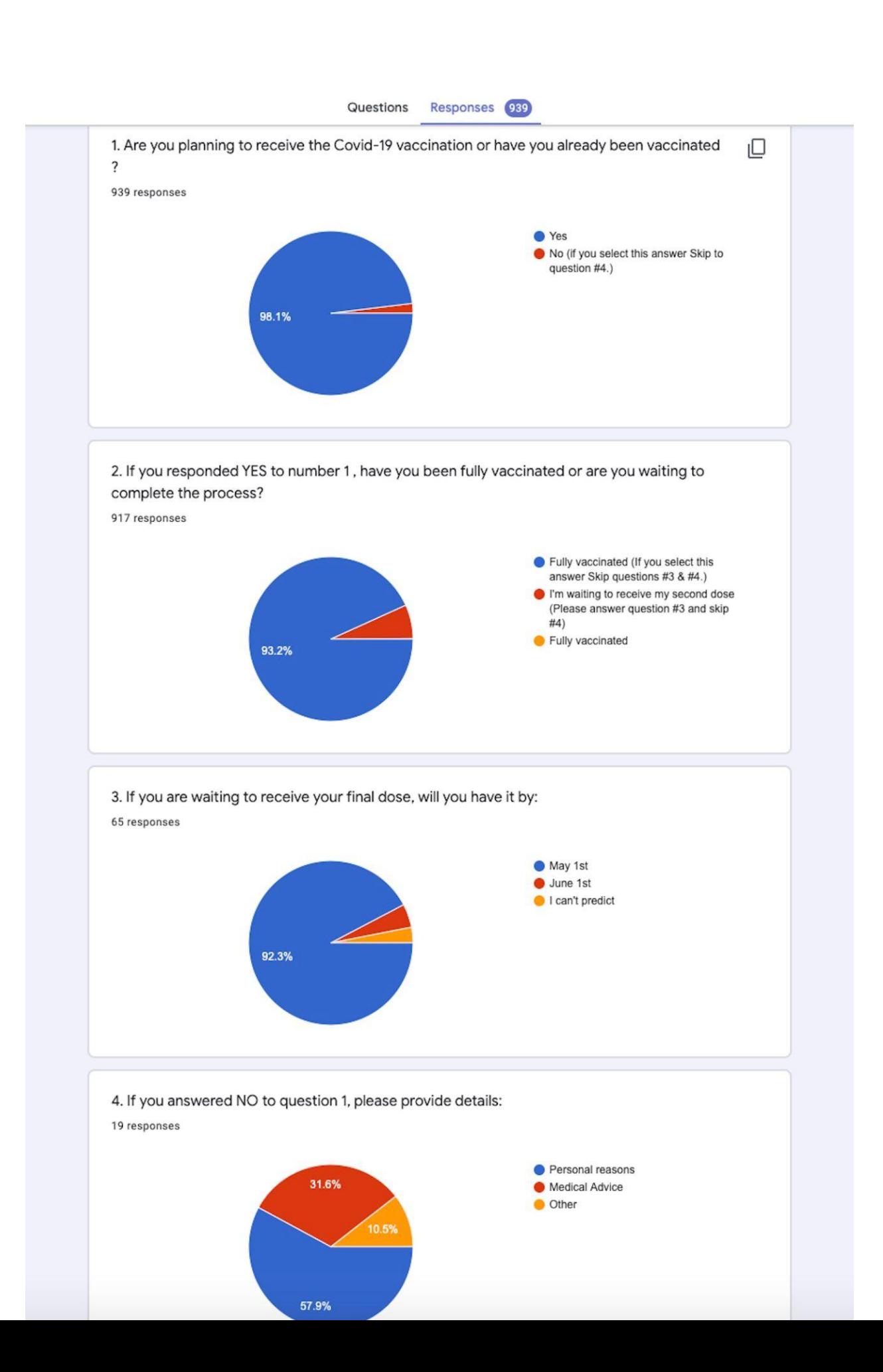

**Secretaries Report:** I need a motion to approve the meeting minutes of March 18, 2021. Motion made by Brian Osgood, seconded by Carol Treanor. Motion approved.

# Committee Reports

## **Treasurer: Carol Treanor**

We started the month with a checking account balance of \$31,090.71. We collected member dues from CAM charges of \$2,185 and spent \$562 so far, mostly for website maintenance of \$513, bringing us to a current balance of \$32,714 and total assets of \$53,869.

I need a motion to file the treasurer's report for future audit. Motion made by Bill Altman, seconded by Honey Burt. Motion Approved.

#### **Membership: Stu Mace**

There are currently 2,226 members of the Computer Club. At this time in 2020 there were 3,065 members.

On May 1, the club is required to provide the community association with a list of current members, including their *new* CAM numbers. Emails have been sent to 65 members asking them to update their CAM numbers.

#### **Facilities: Brian Osgood**

With the tentative plans to reopen the facility, we have been working on getting some systems updated. The Open Room will have some new equipment at 8 of the seats, including the Monitor's desk. Four of the

new systems are Intel I-7 based workstations. We are also planning to place informational signs above the systems which will include information like Manufacturer, Model, Purchase Date, Price, CPU and any software specific to that system. This will make it easier for members to pick which system they want to use, and support comparisons between them.

## **Monitors: Bertha/Ed**

There are 25 monitors that have agreed to work as monitors starting in mid-May if the Board of Directors decides to reopen the Open Room.

## **Education: Debbie Dennis**

Nothing to Report at this time.

## **Annual Computer Club Survey Drawing: Mark Davis**

Those receiving the Amazon Gift Certificates will be selected by Alexa for the following categories:

One \$50: 1-150 - Selected: #65 - Bob Hooper One \$40: 151 - 300 - Selected: #289 - John Hanson One \$30: 301 - 500 - Selected: #482 - Bob Hume One \$25: For each group of 200 submissions after 501 **We only received 600 submissions so the final drawing will be for one \$15 Amazon Gift Certificate.** Selected: #553 - Kathleen Baine

All Selected individuals will receive his/her Amazon Gift Certificate by email today.

#### **Programs: Debbie Dennis**

This is our last General Membership Meeting until September. Thank you everyone for participating in the Zoom meetings. Before I present today's speaker, I would like to remind everyone to mute their microphone. You can ask questions in the chat function. We have helpers who will relay questions. If we need clarification, we will ask you to unmute.

Today's topic is "Introduction to Microsoft Accessibility Settings'' that everyone can take advantage of to make life easier. Courtesy of Bill Altman and his son-in-law (who works for Microsoft), our speaker today is the Customer Success Training Manager at Microsoft. He is an experienced trainer specializing in delivering world-class instruction on Microsoft 365 products and services to enable users of all abilities to use their products successfully. I would like to present Will Schriever.

<https://aka.ms/SCHCC-Survey-415>

**[https://support.microsoft.com/en-us/windows/get-started-with-eye-co](https://support.microsoft.com/en-us/windows/get-started-with-eye-control-in-windows-10-1a170a20-1083-2452-8f42-17a7d4fe89a9) [ntrol-in-windows-10-1a170a20-1083-2452-8f42-17a7d4fe89a9](https://support.microsoft.com/en-us/windows/get-started-with-eye-control-in-windows-10-1a170a20-1083-2452-8f42-17a7d4fe89a9)**

**Accessibility at Microsoft: aka.ms/accessibility**

**[https://support.microsoft.com/en-us/windows/get-started-with-eye-co](https://support.microsoft.com/en-us/windows/get-started-with-eye-control-in-windows-10-1a170a20-1083-2452-8f42-17a7d4fe89a9) [ntrol-in-windows-10-1a170a20-1083-2452-8f42-17a7d4fe89a9](https://support.microsoft.com/en-us/windows/get-started-with-eye-control-in-windows-10-1a170a20-1083-2452-8f42-17a7d4fe89a9)**

**<https://aka.ms/W10KeyShortcuts>**

**Adjourned at: 3:58 p.m. with 78 participants.**

**Respectfully submitted,**

**Brenda Sommerfeld, Secretary**